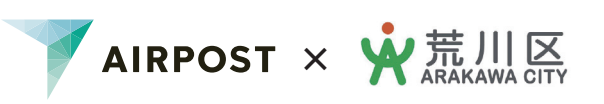

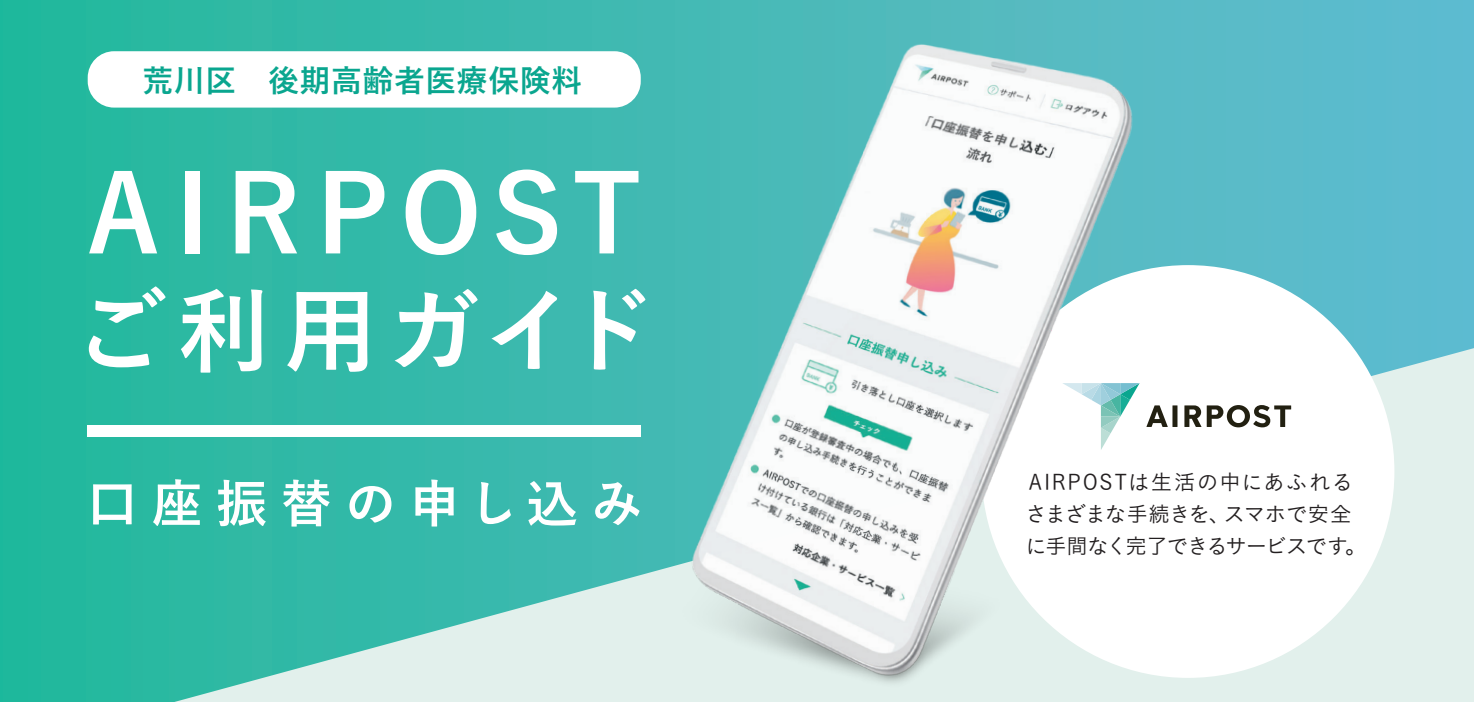

## **裏面のガイダンスを見れば、自宅でスマホでカンタンに手続きできます!**

AIRPOSTをご利用いただくと、約15分で口座振替の申し込みが完了します。 郵送や窓口に出向く必要がなく、AIRPOSTなら自宅からスマホを使って申し込みができます。

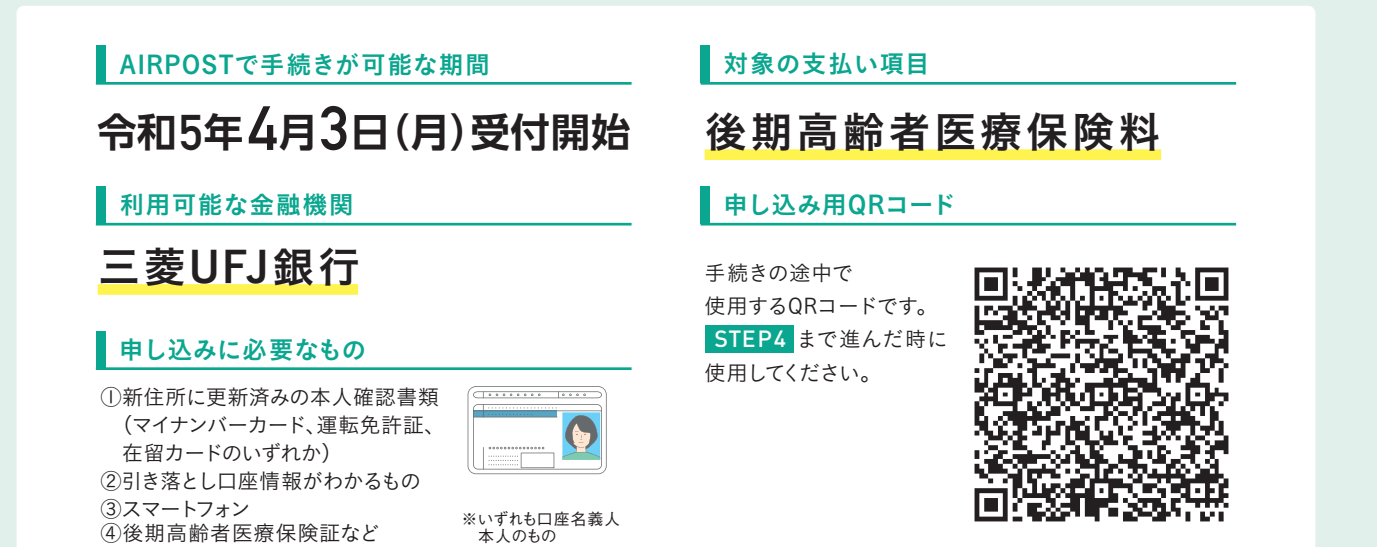

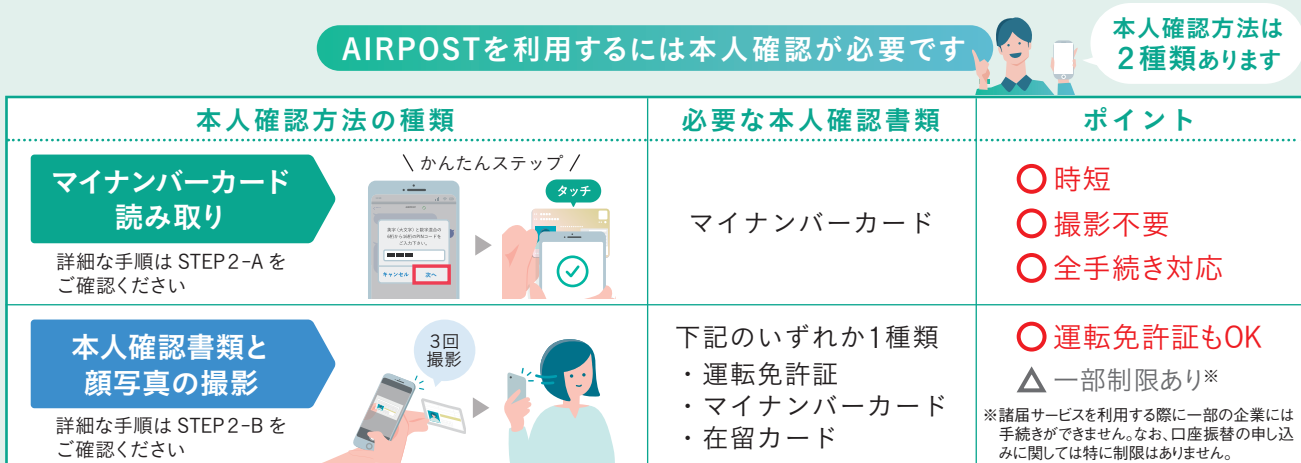

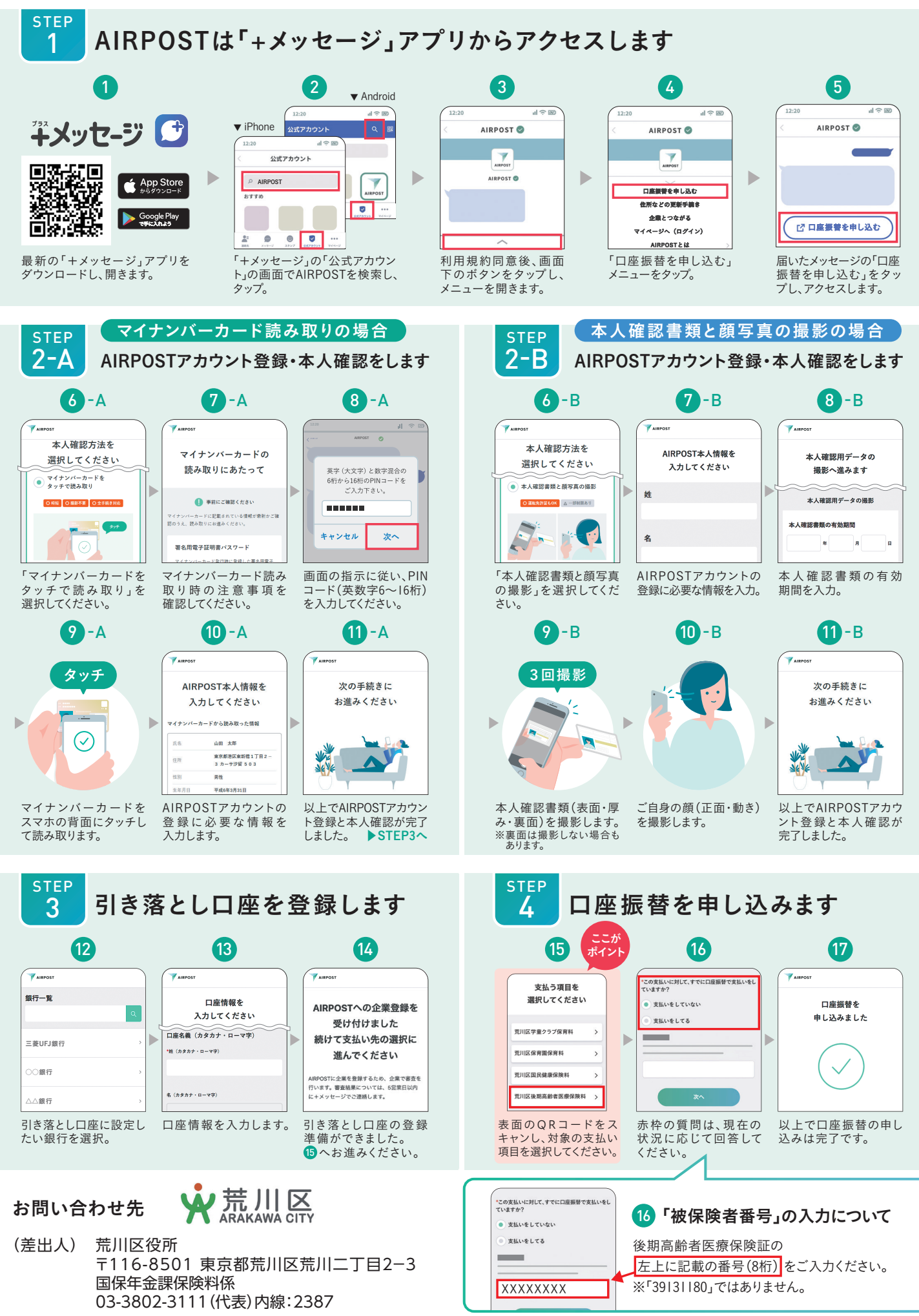

※QRコードは(株)デンソーウェーブの登録商標です。App Storeは、Apple Inc.の商標です。 Google Play および Google Play ロゴは、Google LLC の商標です。 ※「+メッセージ」は株式会社NTTドコモ、KDDI株式会社、ソフトバンク株式会社の登録商標です。<br>※このガイダンスは、2022年9月時点の画面を基に作成しています。